# **4. Análisis de Regresión Curvilínea**

Los siguientes análisis muestran como resolver un conjunto de situaciones de regresión no lineal entre variables reduciéndolas a situaciones de regresión lineal mediante el uso de transformaciones de la variable independiente, de la dependiente o de ambas. Para facilitar la determinación del ajuste correcto en los ejemplos siguientes se ha construido artificialmente una variable dependiente como función no lineal con coeficientes conocidos de una determinada variable independiente. Esto es solo un recurso didáctico que garantiza que la variable dependiente describe exactamente el tipo de función que se aplica en cada análisis. En un análisis real la variable dependiente viene dada (y no es una función creada arbitrariamente a partir de los datos de la variable independiente). Además, en una situación real obviamente el primer problema consiste en determinar cual es la función adecuada, lo que puede implicar en un primer diagnóstico representar gráficamente la relación entre las variables mediante diagramas de dispersión y ensayar diversos modelos de función de regresión no-lineal y lineal entre los que parezcan indicados, para optar por el más adecuado a los datos teniendo en cuenta la teoría conocida sobre la relación entre esas variables.

Para estos cálculos es necesario un programa que trabaje en doble precisión en los cálculos críticos. En BMDP esto puede hacerse utilizando el 9R (evitando que efectúe una búsqueda de mejores predictores). Otros programas como el 1R o el 2R pueden producir resultados más imprecisos en estas circunstancias y no son recomendables para este tipo de análisis. El 9R tiene la ventaja adicional de permitir plots determinados por el usuario que permiten obtener diagramas de dispersión entre las variables, incluyendo residuales, valores pronosticados y otros estadísticos relativos a los residuales.

### 1. Función cuadrática.

En los siguientes datos disponemos de una variable independiente X y de una variable dependiente Y1 (creada por transformación como función cuadrática de X para garantizar el ajuste mediante una función cuadrática). Vamos a ensayar la estimación de la función cuadrática reduciéndola a una función lineal.

# INSTRUCCIONES. PROGRAMA 9R.

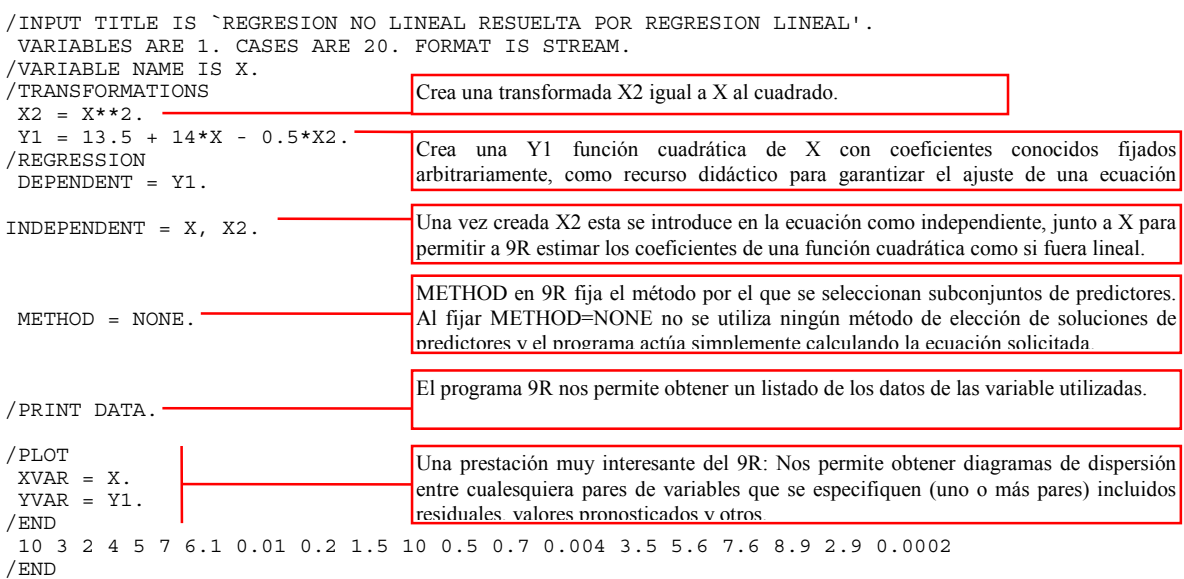

OUTPUT SELECCIONADO

BMDP9R - ALL POSSIBLE SUBSETS REGRESSION

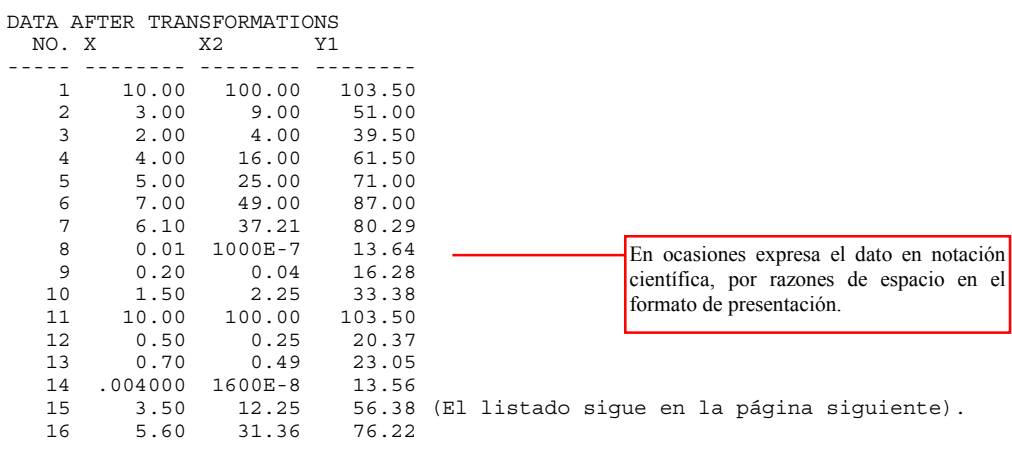

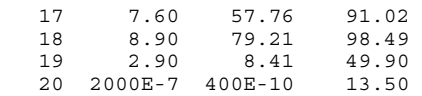

NUMBER OF CASES READ. . . . . . . . . . . . . . 20

# SUMMARY STATISTICS FOR EACH VARIABLE

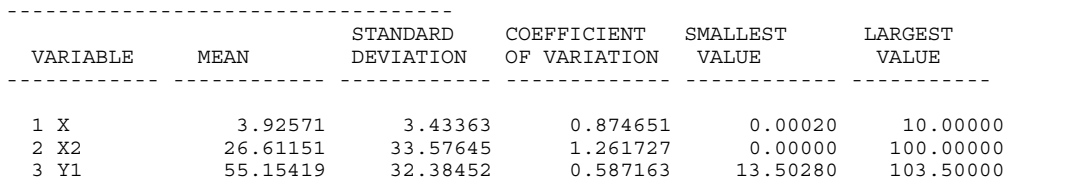

perfecto.

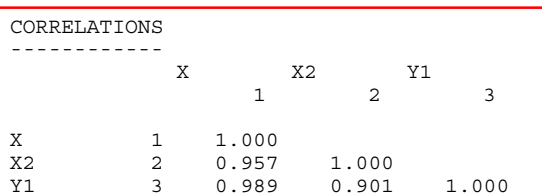

FIRST DIGITS OF CORRELATIONS ----------------------------

 $\begin{array}{ccc} 1 & X & & * \\ 3 & Y1 & & 9* \end{array}$  $3 Y1 9*$ <br>2 X2 99\* 2 X2

### STATISTICS FOR 'BEST' SUBSET -----------------------------

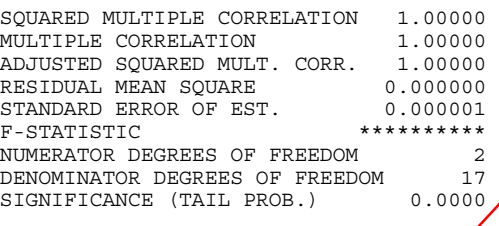

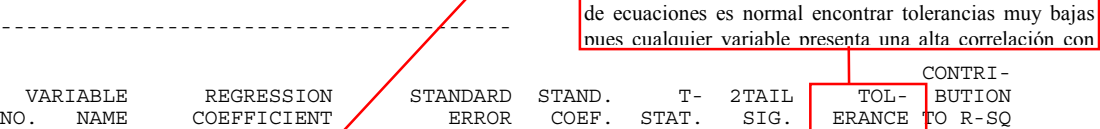

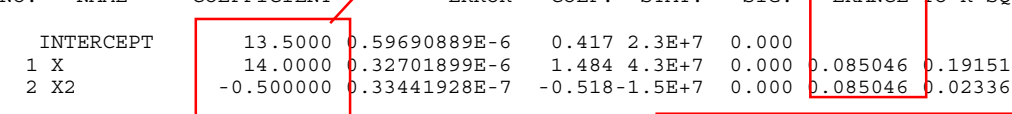

SUMMARY STATISTICS FOR RESIDUALS --------------------------------

(CASES WITH POSITIVE WEIGHT)

AVERAGE DELETED RESIDUAL AVE. SQUARED DELETED RESIDUAL

DURBIN-WATSON STATISTIC

AVERAGE RESIDUAL 0.0000 RESIDUAL MEAN SQUARE 0.00000000 (PREDICTION MEAN SQUARE) 0.00000000<br>IAL CORRELATION -0.2559 SERIAL CORRELATION -0.2559<br>DURBIN-WATSON STATISTIC 2.5034 Uno de los supuestos del análisis de regresión lineal es que los residuales de las observaciones no están correlacionados serialmente (cada uno con el siguiente). El estadístico de Durbin-Watson es un test de la autocorrelación (correlación serial) de los residuales. Si los residuales no están correlacionados este estadístico vale 2. Si los residuales autocorrelacionan positivamente el estadístico se aproxima a 0. Si los residuales presentan una correlación serial negativa el estadístico se acerca a 4. La autocorrelación es la correlación de la serie de residuales consigo misma retrasada cierto número

de unidades (p.e. retrasada un caso: correlación de cada caso con el siguiente). Aquí el valor de 2.5 indica una cierta correlación negativa, que en concreto es de -0.2559. Estos estadísticos se aplican con

Estadísticos descriptivos de las variables y

matriz de correlaciones.

Dado que la variable dependiente ha sido "creada " como función cuadrática de X mediante transformaciones, obviamente su ajuste como función cuadrática de X es

La tolerancia de una variable es la proporción de su varianza NO explicada por las otras variables independientes de la ecuación. Una tolerancia muy baja indica poca contribución original al modelo. En este tipo

La ecuación con sus coeficientes calculados es:  $Y1' = 13,5 + 14X - 0.5X^2$ 

El programa ofrece además, una serie de diagnósticos, particularmente de los residuales.

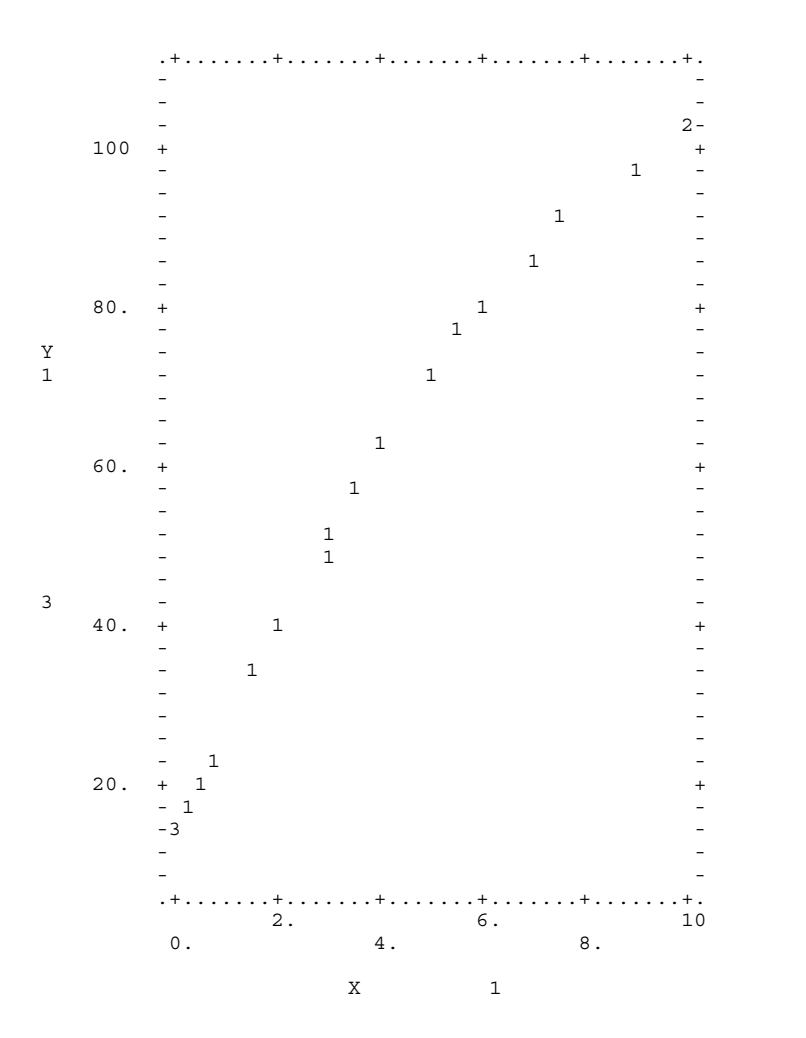

Diagrama de dispersión entre X e Y1. Obsérvese que la relación para este rango de X es casi lineal, solo una ligera deceleración en el extremo superior sugiere una curvatura característica de una relación no-lineal. Con un rango de X más amplio el efecto de curvatura se hubiera puesto de manifiesto más claramente. Para esta zona de X (entre  $0 \text{ y } 10$ aproximadamente) probablemente una inspección visual del diagrama de dispersión no hubiera sido suficiente para pensar en una función cuadrática, y, con datos reales cuyo ajuste es siempre menos que perfecto, en una situación así probablemente nos hubiéramos dado por satisfechos con una función lineal que para este rango de X debe operar muy razonablemente en el pronóstico

PROGRAM TERMINATED

```
2. Una función cuadrática incompleta.
```
INSTRUCCIONES. PROGRAMA 9R. /INPUT TITLE IS `REGRESION NO LINEAL RESUELTA POR REGRESION LINEAL'. VARIABLES ARE 1. CASES ARE 20. FORMAT IS STREAM. /VARIABLE NAME IS X. /TRANSFORMATIONS  $X2 = X**2$ .  $Y1 = 13.5 + 14*X - 0.5*X2.$  $Y2 = 0.07 * X2$ . /REGRESSION DEPENDENT = Y2. INDEPENDENT = X2. METHOD=NONE. /PRINT MATRICES=RESI. /PLOT XVAR= X, X2, Y2, X. YVAR= Y2, Y2, X(5), X(6). /END 10 3 2 4 5 7 6.1 0.01 0.2 1.5 10 0.5 0.7 0.004 3.5 5.6 7.6 8.9 2.9 0.0002 /END Aquí creamos una dependiente Y2 artificial "a medida" para que ajuste a una cuadrática con solo el tercer término con coeficiente 0'07 Vanos a resolver como una lineal simple sobre X2 que es X al cuadrado. La intercept (primer término) será 0, dado como hemos creado Y2. Pedimos una variedad de gráficos., incluidos residuales y pronosticados. Solicitamos que muestre los residuales.

OUTPUT SELECCIONADO BMDP9R - ALL POSSIBLE SUBSETS REGRESSION NUMBER OF CASES READ. . . . . . . . . . . . . . 20 SUMMARY STATISTICS FOR EACH VARIABLE ----------------------------------- STANDARD COEFFICIENT SMALLEST LARGEST VARIABLE MEAN DEVIATION OF VARIATION VALUE VALUE ------------ ------------ ------------ ------------- ------------ ----------- 2 X2 26.61151 33.57645 1.261727 0.00000 100.00000 1.261727 contrar-VARIABLE **REGRESSION** STANDARD STAND. T- 2TAIL TOL- BUTION NO. NAME COEFFICIENT ERROR COEF STAT SIG. ERANCE TO R-SO ERROR COEF. STAT. SIG. ERANCE TO R-SO INTERCEPT  $\begin{pmatrix} 0.67345179E-8 & 0.2530810E-7 & 0.000 & 0.30 & 0.768 \\ 0.0700000 & 0.53415423E-9 & 1.000 & 1.3E+8 & 0.000 \end{pmatrix}$ 2 X2 0.0700000 0.53415423E-9 1.000 1.3E+8 0.000 1.000000 0.95333 El programa determina correctamente que el coeficiente que multiplica a X2 es 0,07 pero comete un error de imprecisión asignando al coeficiente intercept un valor realmente muy pequeño próximo a 0. La ecuación obtenida es pues:  $Y2' = 0.07 X^2$ 

En los datos solo hay una variable directa u observada, X; en las transformaciones introducimos sucesivamente las variables transformadas X2, Y1 e Y2. Independientemente del nombre que se le de a las variables BMDP las llama siempre por defecto X(1), X(2), X(3), X(4), tanto a observadas como a transformadas por el orden de creación. De modo que, por ejemplo podríamos referirnos a Y2 indistintamente como Y2 (el nombre que le hemos dado) o como X(4). Al solicitar que muestre los residuales 9R ofrece la matriz siguiente, donde están los datos de la variable dependiente (aquí Y2, ó X(4), los valores pronosticados para Y2 por la ecuación calculada, (que pueden referenciarse en este programa como X(5), dado que hay hasta X(4) entre variables directas y transformadas), el error típico de los valores pronosticados, los residuales (que pueden referenciarse como X(6)) y otros indicadores relacionados con los residuales (el listado continua en la página siguiente, aunque

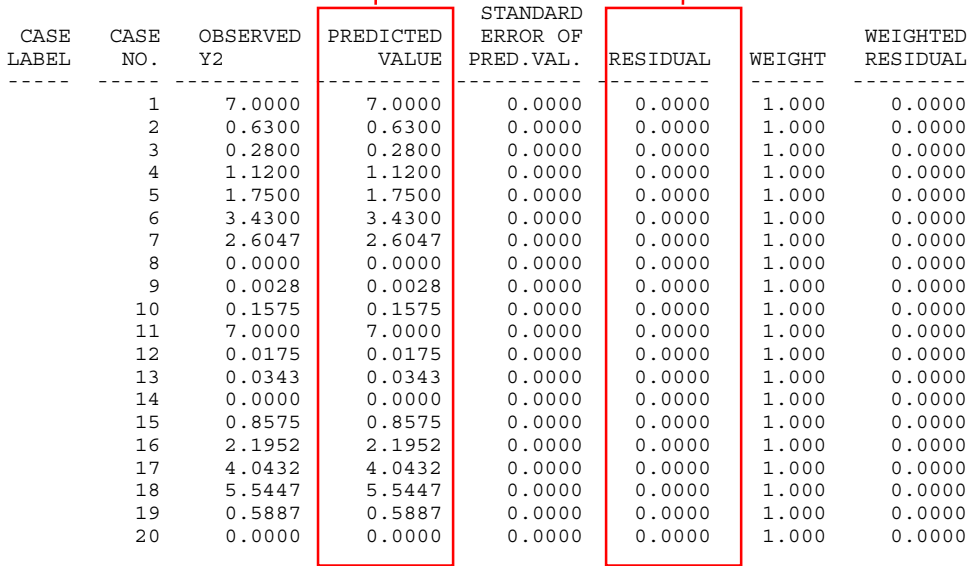

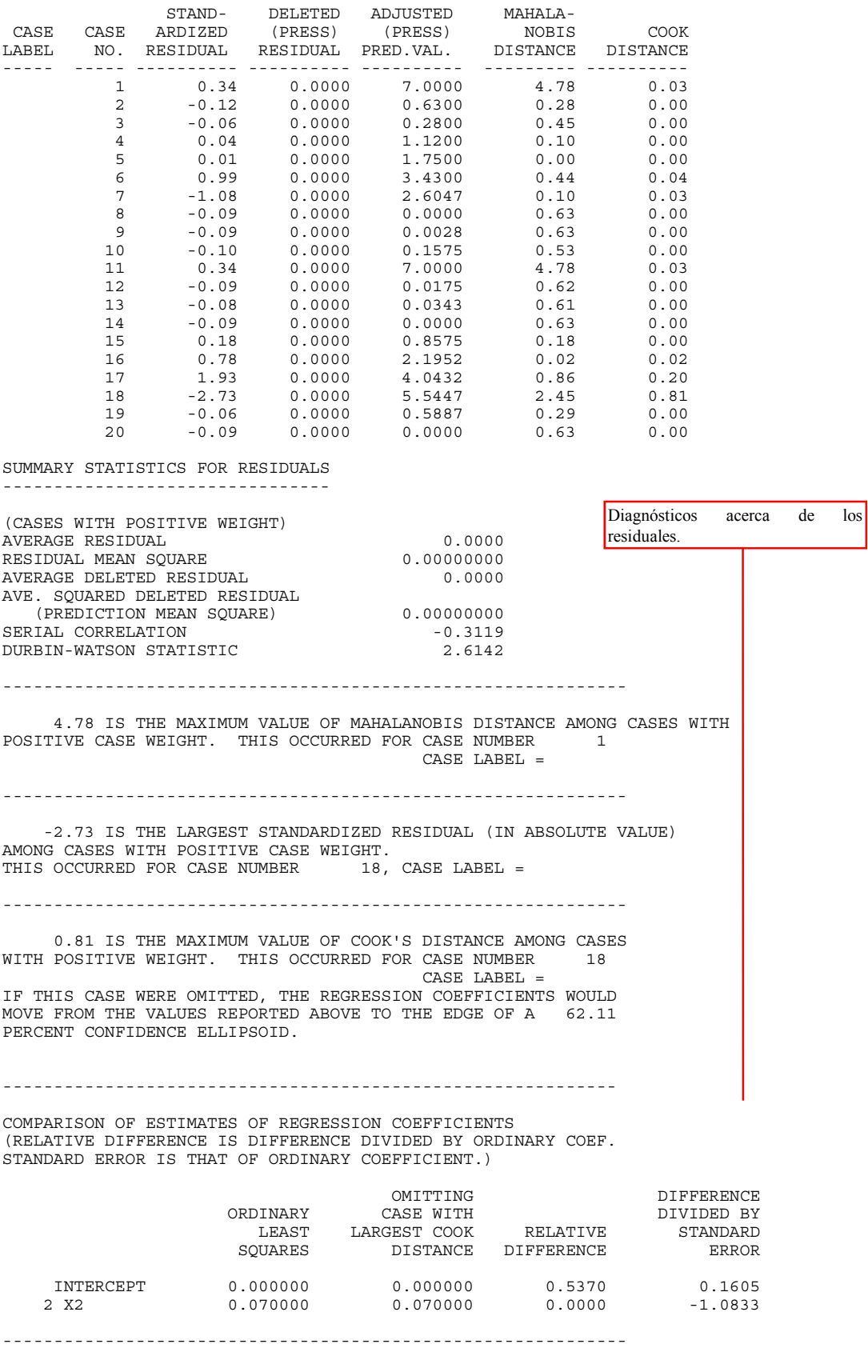

Gráficos:

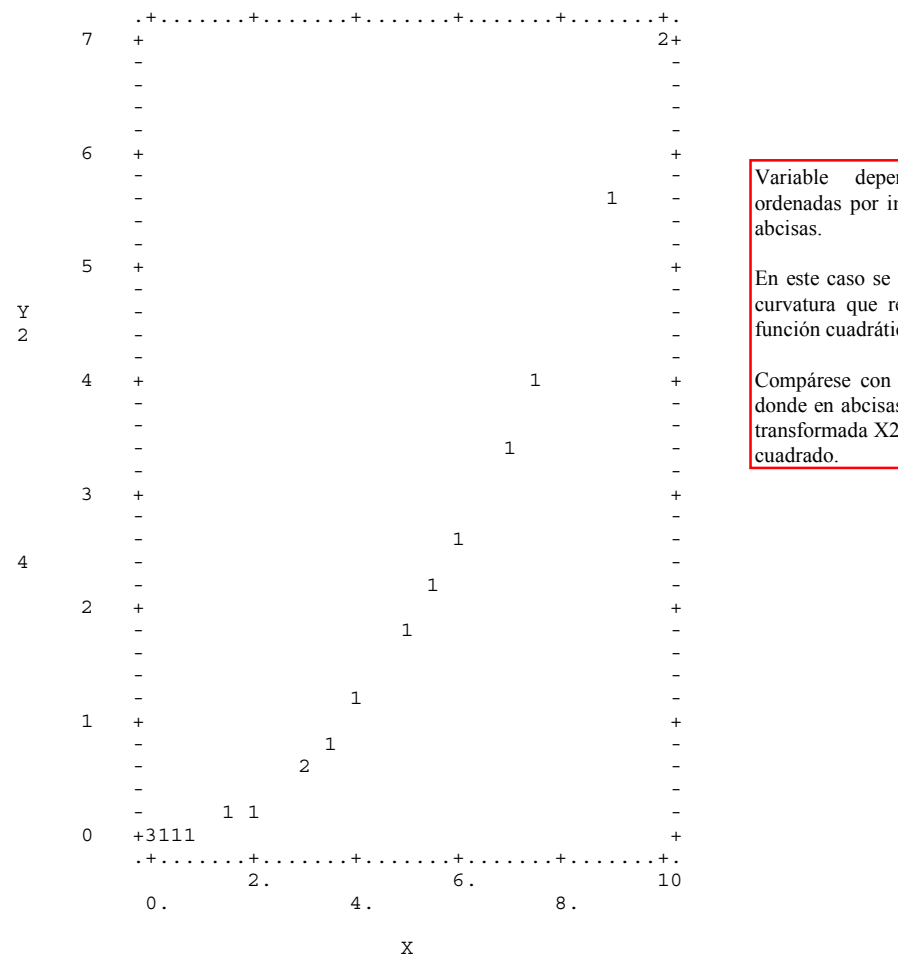

Variable dependiente (Y2) en ordenadas por independiente  $(X)$  en

En este caso se aprecia muy bien la curvatura que reclama ensayar una función cuadrática.

Compárese con el gráfico siguiente donde en abcisas hemos colocado la transformada X2 que es X elevado al

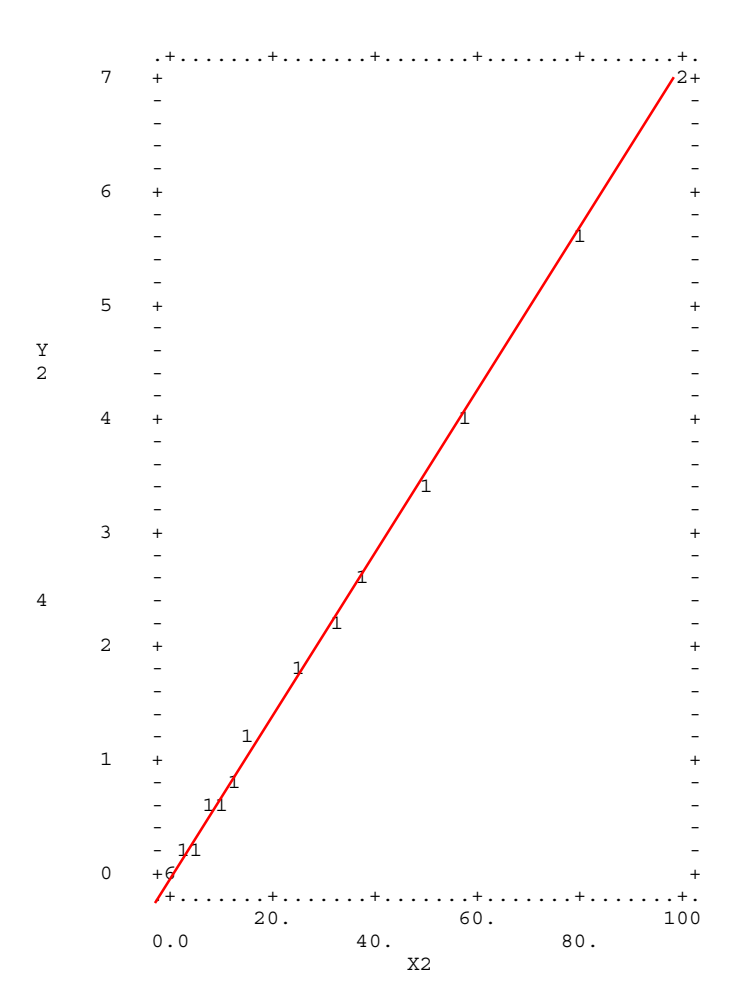

# Diagrama de dispersión X2 versus Y2.

En ordenadas la dependiente Y2; en abcisas la transformada X2 que hemos creado para linearizar la relación entre Y2 y X y poder tratarla mediante regresión lineal.

Obsérvese que, efectivamente, Y2 frente a X2 presenta una clara recta.

Esta reducción del brazo de parábola del plot anterior a una recta es señal clara de que hemos transformado de un modo adecuado para emprender un tratamiento lineal de la relación. La transformada X2  $q$  (que contiene X al cuadrado) puede ahora usarse en una ecuación lineal para pronosticar Y2, porque X2 mantiene una relación lineal

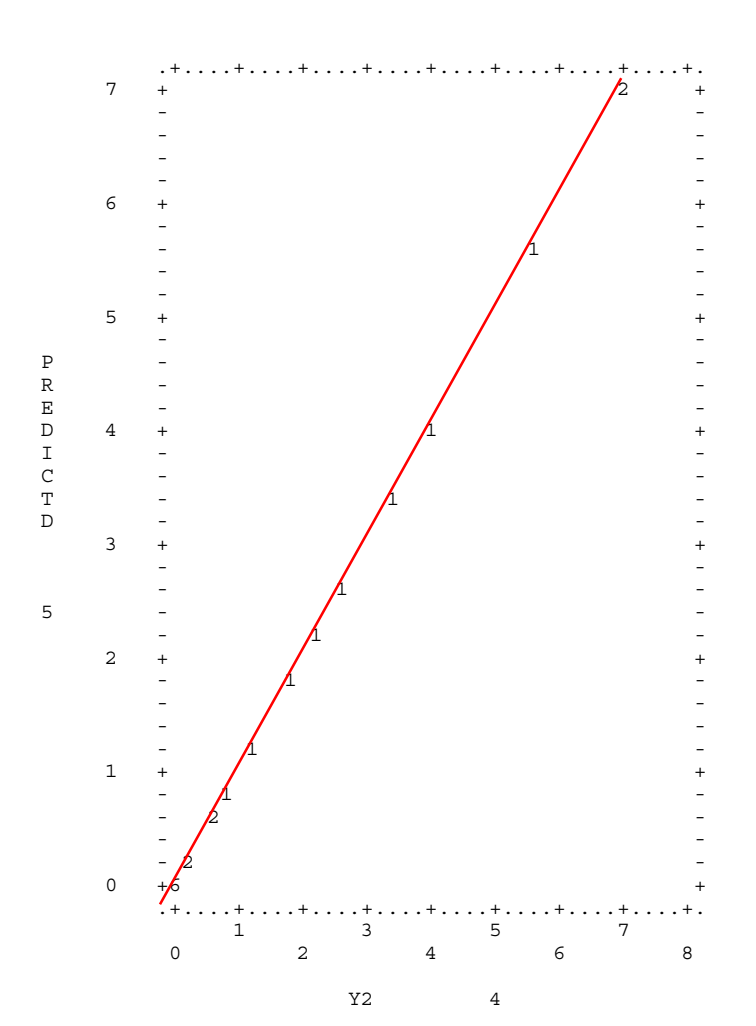

Aquí tenemos un gráfico de los valores "reales" de Y2 (en abcisas) frentes a los valores pronosticados por la función para Y2 (en ordenadas).

Como el pronóstico es perfecto (construimos artificialmente Y2 para cumplir este requisito) estos pares describen perfectamente una recta.

Hemos conseguido este gráfico llamando a los valores pronosticados en las instrucciones por su nombre de variable por defecto que es  $X(5)$ . Es X(5) en este caso porque entre variables directas y transformadas hay definidas 4, por tanto en 9R la variable "valores pronosticados para la variable dependiente" es la número 5. (Siempre es la primera siguiente a las

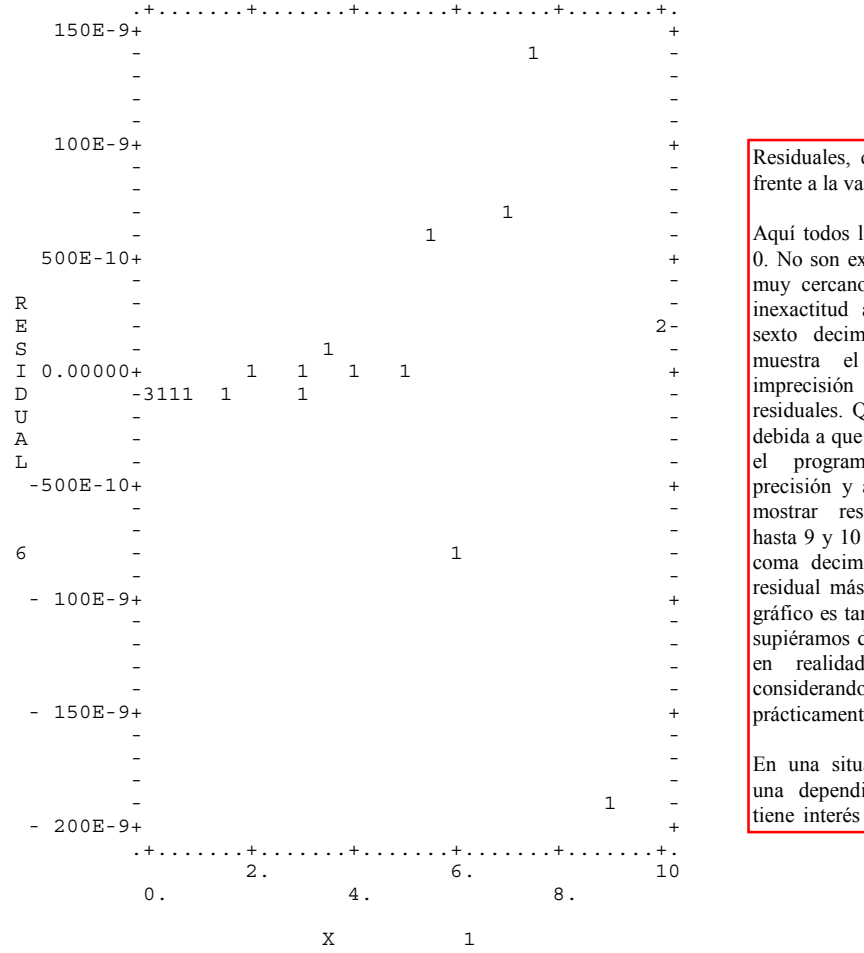

Residuales, que son la variable  $X(6)$ , frente a la variable independiente X.

Aquí todos los residuales deberían ser  $\overline{0}$ . No son exactamente 0, sino valores muy cercanos a 0 (como se ve) por inexactitud acumulada a partir del sexto decimal. La variabilidad que muestra el gráfico es fruto de imprecisión y no de verdaderos residuales. Quizás esta imprecisión es debida a que en los cálculos no críticos el programa trabaja en simple precisión y al celo del programa por mostrar residuales muy pequeños, hasta 9 y 10 lugares a la derecha de la coma decimal. En cualquier caso el residual más grande que vemos en el gráfico es tan pequeño que, aunque no supiéramos de entrada que el ajuste es en realidad perfecto, seguiríamos considerando que el ajuste es prácticamente perfecto.

En una situación de regresión sobre una dependiente real este diagrama tiene interés para ver si el error varía

PROGRAM TERMINATED

3. Una función polinómica de tercer grado.

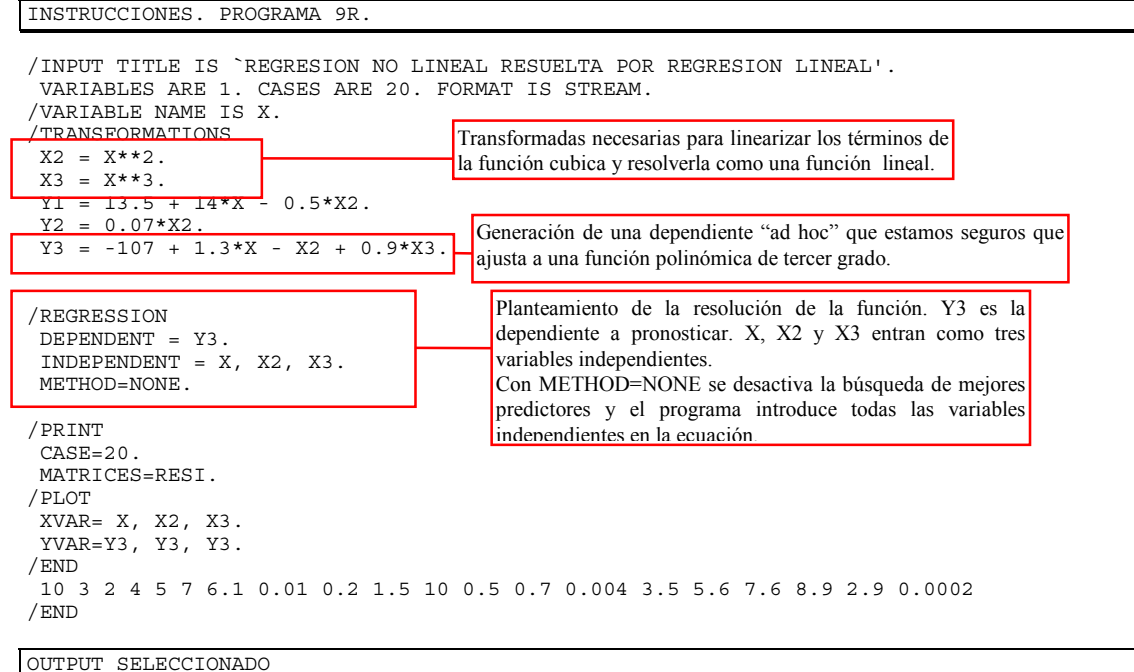

BMDP9R - ALL POSSIBLE SUBSETS REGRESSION

Datos, estadísticos, primer dígito de correlaciones y estadísticos para el subconjunto.

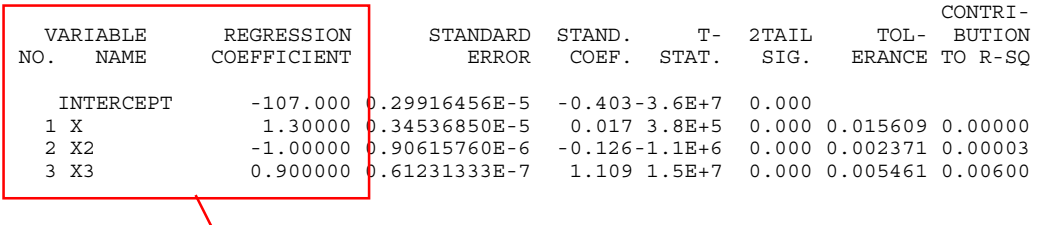

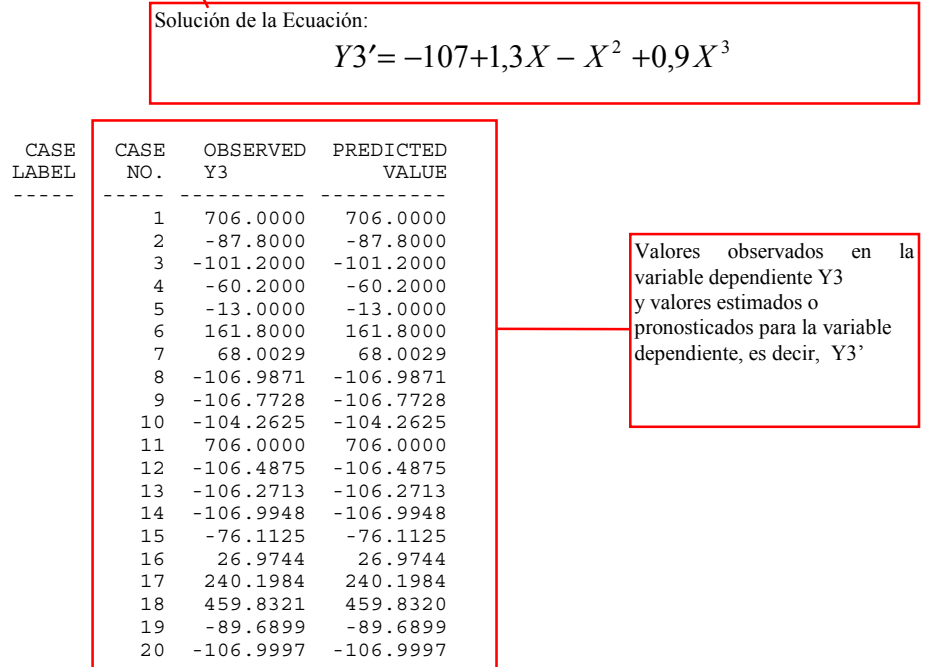

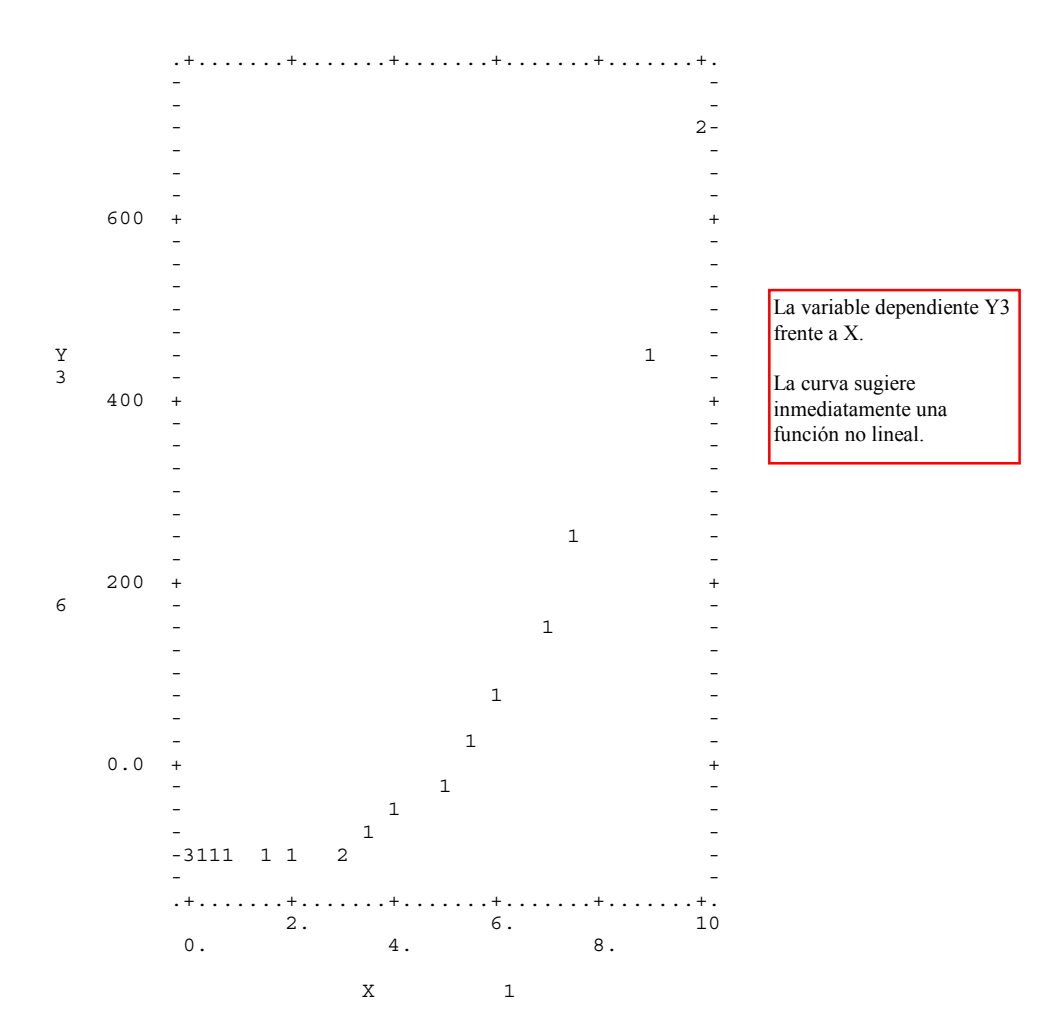

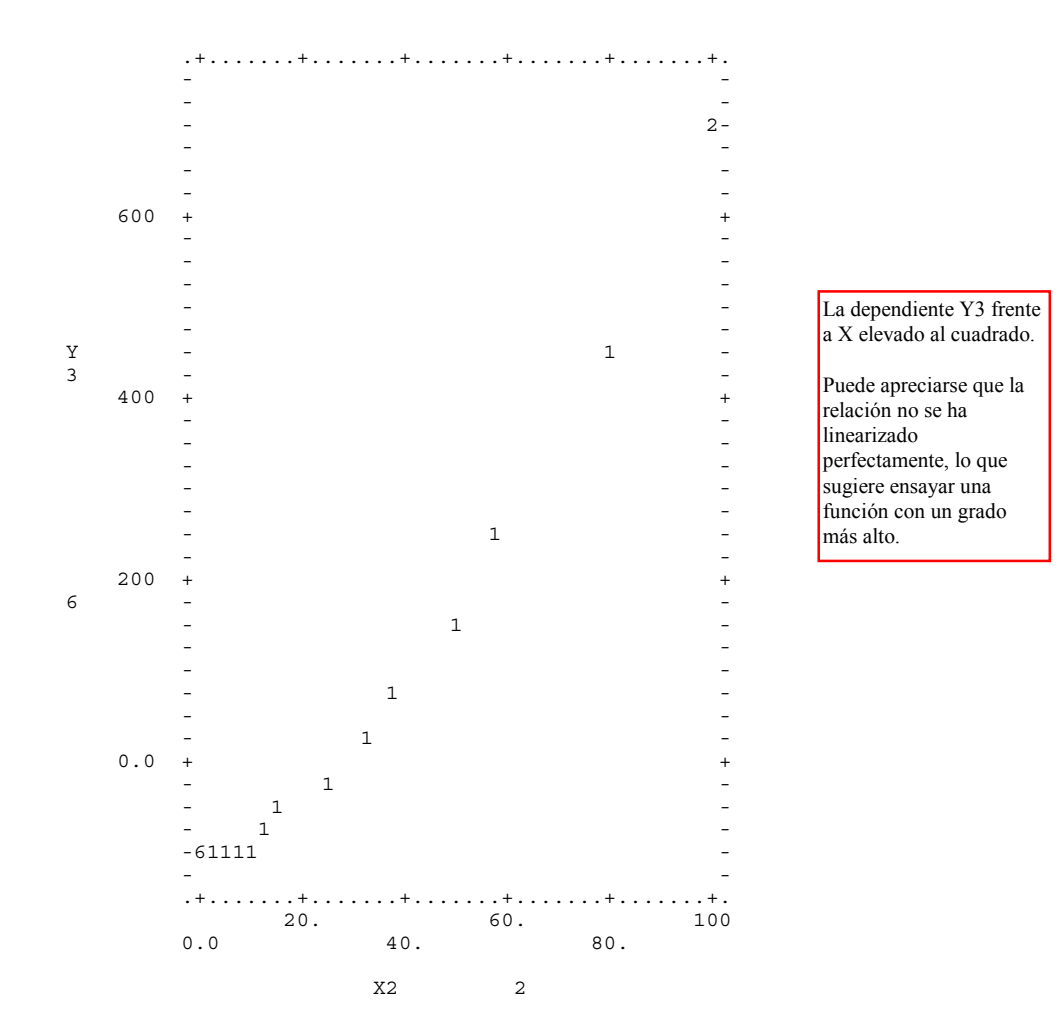

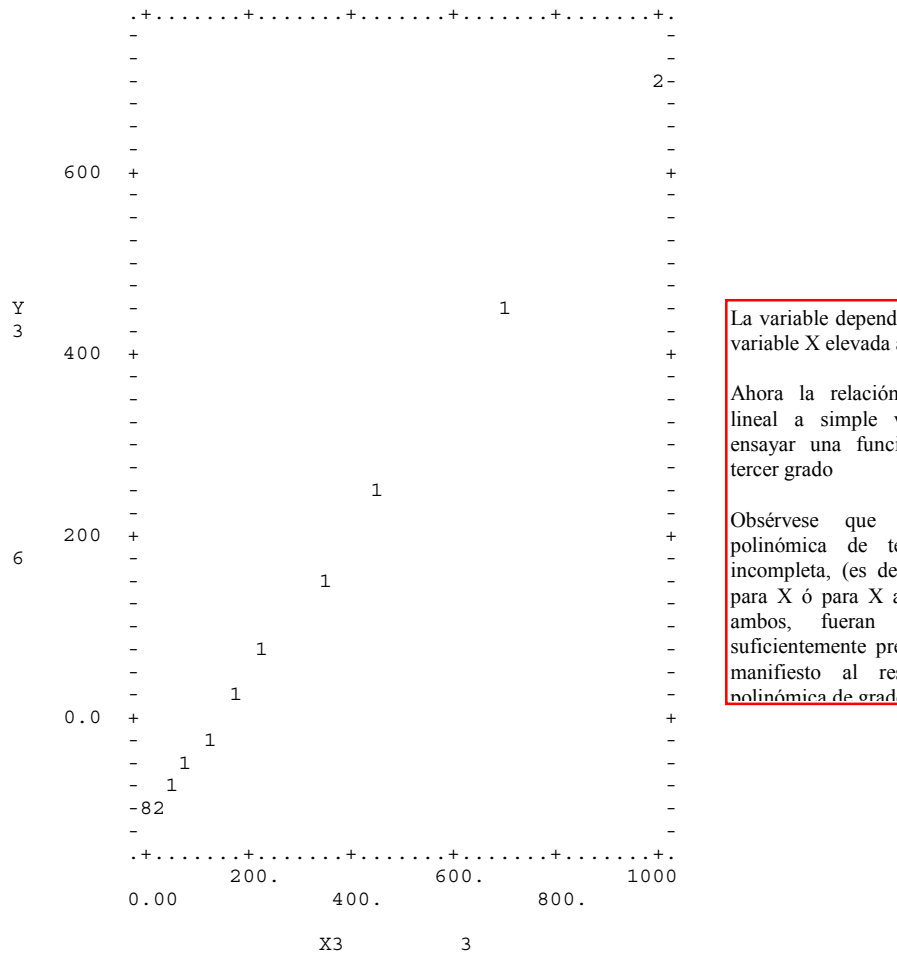

La variable dependiente Y3 frente a la variable X elevada al cubo.

Ahora la relación es prácticamente lineal a simple vista, esto sugiere ensayar una función polinómica de

Obsérvese que si esta función polinómica de tercer grado fuera incompleta, (es decir los coeficientes para X ó para X al cuadrado, o para ambos, fueran 0), un cálculo suficientemente preciso lo pondría de manifiesto al resolver como una polinómica de grado 3

PROGRAM TERMINATED

4. Una función polinómica incompleta de cuarto grado tratada como completa.

En el siguiente ejemplo se va resolver una función polinómica de cuarto grado incompleta. Primero se resolverá tratándola como si fuera completa para apreciar como los resultados nos conducirían a recalcularla como incompleta.

INSTRUCCIONES. PROGRAMA 9R.

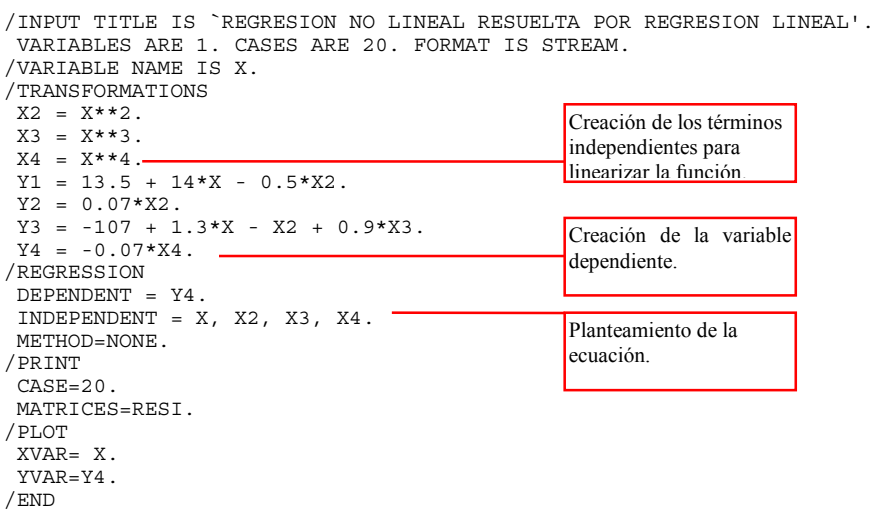

OUTPUT SELECCIONADO

(Invertimos el orden de presentación del output seleccionado).

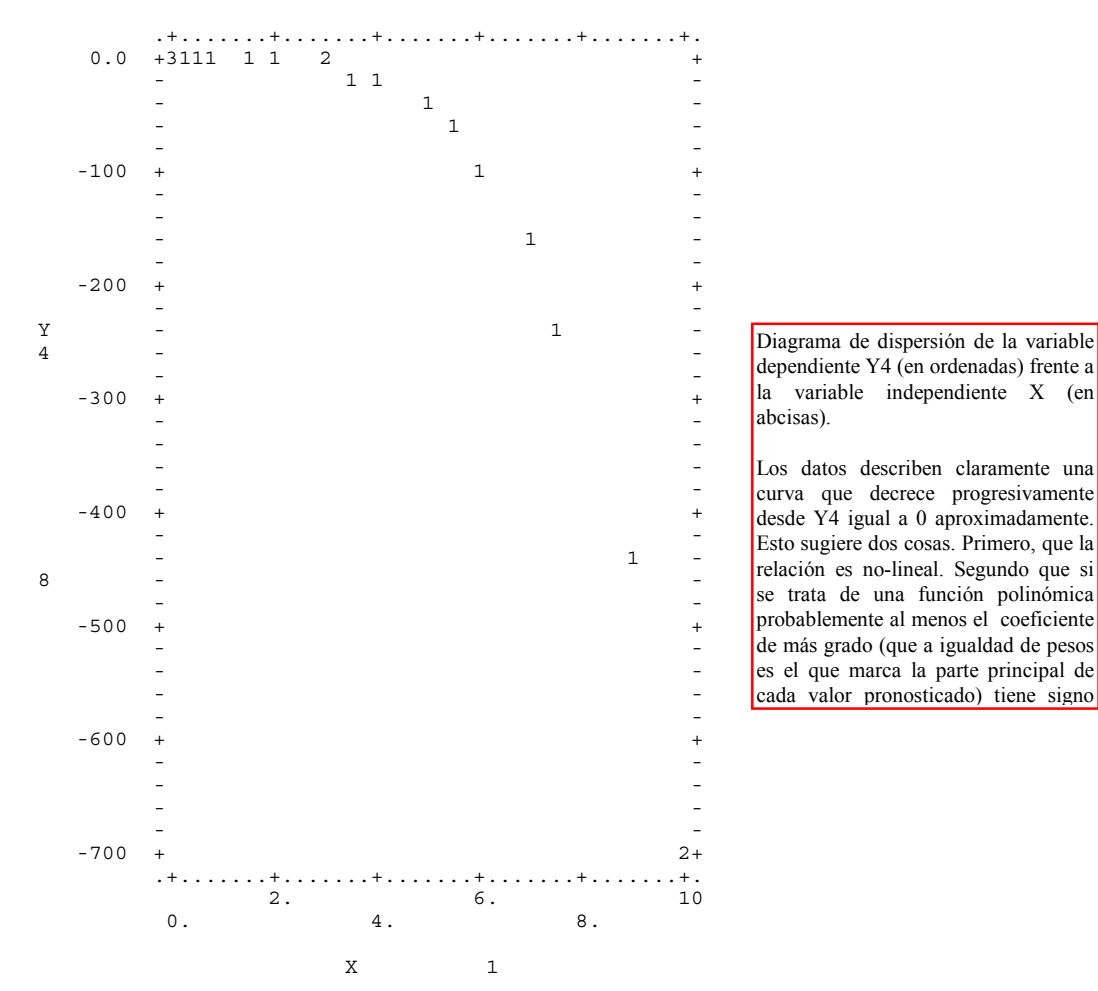

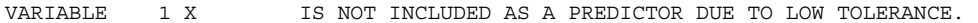

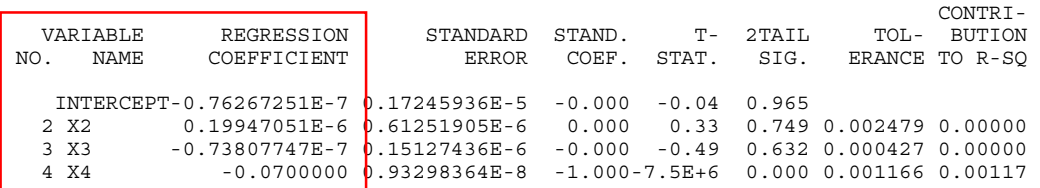

NOTE THAT 1 VARIABLES HAVE BEEN OMITTED BECAUSE OF LOW TOLERANCE.

Los resultados muestran que: Primero, la variable X está tan relacionada con estos predictores que si aspiramos a incluirla en la ecuación hay que bajar el límite por defecto de la tolerancia. Por ejemplo, mediante la instrucción TOL=0.0l el nivel de tolerance puede fijarse a 0,01. Por defecto 9R trabaja con TOL=0.0001 que es una tolerancia que permite ya una fuerte colinealidad. Sin embargo, cuando METHOD=NONE, como en este caso, se calcula la regresión para un conjunto de variables no redundantes. Segundo, los coeficiente de los términos X2, X3 e intercept son tan pequeños (nótese que están en notación científica) que este resultado sugiere recalcular la ecuación prescindiendo de ellos. Es decir, el resultado sugiere estimar la ecuación incompleta con solo X4.

### 5. Una función polinómica incompleta de cuarto grado.

En función de los resultados anteriores en el siguiente ejemplo se va a resolver la función polinómica de cuarto grado como incompleta.

INSTRUCCIONES. PROGRAMA 9R.

/INPUT TITLE IS `REGRESION NO LINEAL RESUELTA POR REGRESION LINEAL'. VARIABLES ARE 1. CASES ARE 20. FORMAT IS STREAM. /VARIABLE NAME IS X. /TRANSFORMATIONS  $X2 = X**2$ .  $X3 = X**3$ .  $X4 = X**4.$  $Y1 = 13.5 + 14*X - 0.5*X2.$  $YZ = 0.07*X2$ .  $Y3 = -107 + 1.3*X - X2 + 0.9*X3.$  $Y4 = -0.07 * X4.$ /REGRESSION DEPENDENT = Y4. INDEPENDENT = X4. METHOD=NONE. /PRINT CASE=20. MATRICES=RESI. /PLOT XVAR= X. YVAR=Y4. /END 10 3 2 4 5 7 6.1 0.01 0.2 1.5 10 0.5 0.7 0.004 3.5 5.6 7.6 8.9 2.9 0.0002 /END La ecuación se plantea ahora solo con el término de cuarto grado.

OUTPUT SELECCIONADO

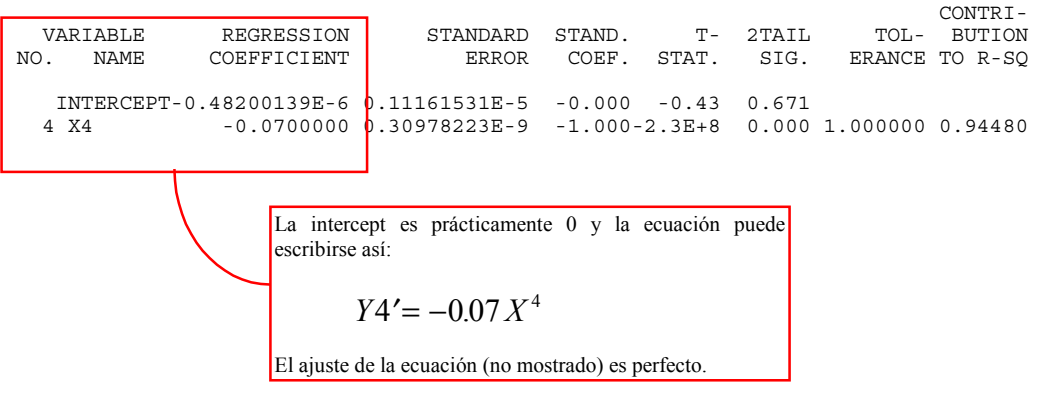

6. Una función potencial.

INSTRUCCIONES. PROGRAMA 9R.

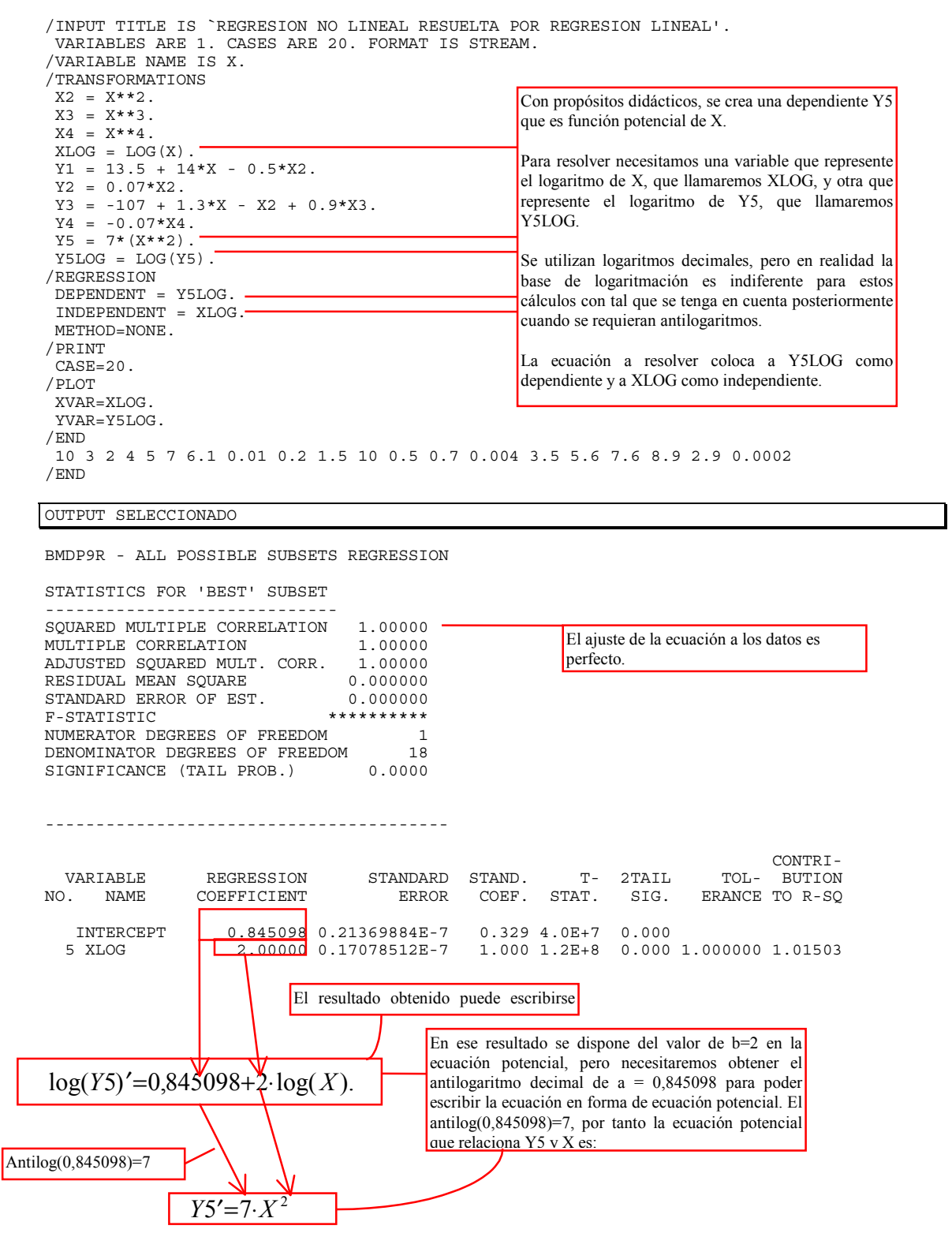

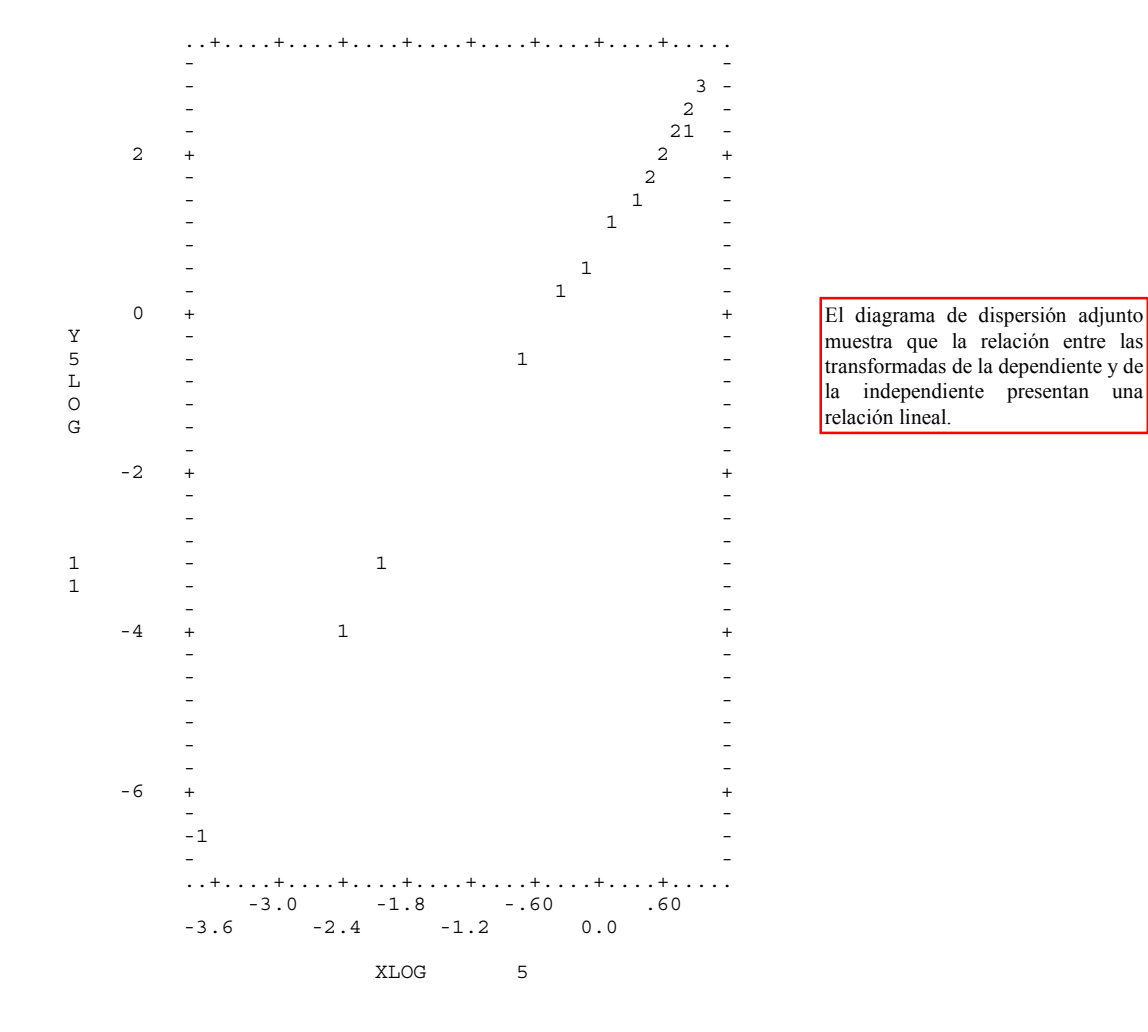

7. Una función exponencial.

INSTRUCCIONES. PROGRAMA 9R. /INPUT TITLE IS `REGRESION NO LINEAL RESUELTA POR REGRESION LINEAL'. VARIABLES ARE 1. CASES ARE 20. FORMAT IS STREAM. /VARIABLE NAME IS X. ,<br>/TRANSFORMATIONS  $X2 = X**2$ .  $X3 = X**3$ .  $X4 = X**4$ .  $XLOG = LOG(X)$ .  $Y1 = 13.5 + 14*X - 0.5*X2.$  $YZ = 0.07*X2$ .  $Y3 = -107 + 1.3*X - X2 + 0.9*X3$ .  $Y4 = -0.07 * X4.$  $Y5 = 7*(X**2)$ .  $Y5LOG = LOG(Y5)$  $Y6 = 3*(2**X)$ .  $Y6LOG = LOG(Y6)$ . /REGRESSION DEPENDENT = Y6LOG. INDEPENDENT = X. METHOD=NONE. /PRINT CASE=20. /PLOT XVAR=X, X. YVAR=Y6, Y6LOG. /END 10 3 2 4 5 7 6.1 0.01 0.2 1.5 10 0.5 0.7 0.004 3.5 5.6 7.6 8.9 2.9 0.0002 /END La exponencial solo requiere transformar la dependiente en su logaritmo. Creamos una dependiente Y6 como función exponencial de X y a continuación creamos una transformada de la misma Y6LOG que contiene su logaritmo decimal. En la ecuación X entra sin transformar como independiente.

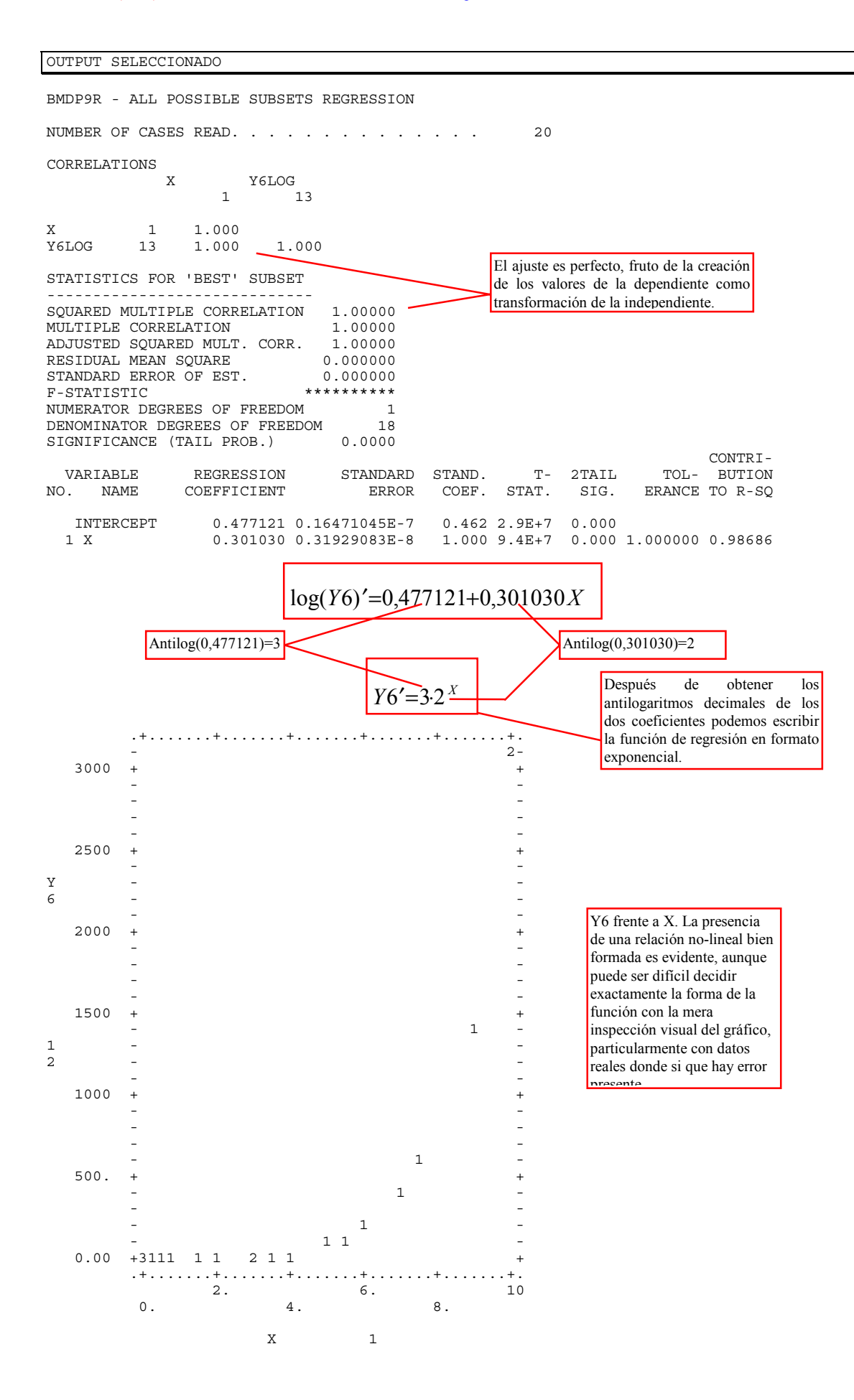

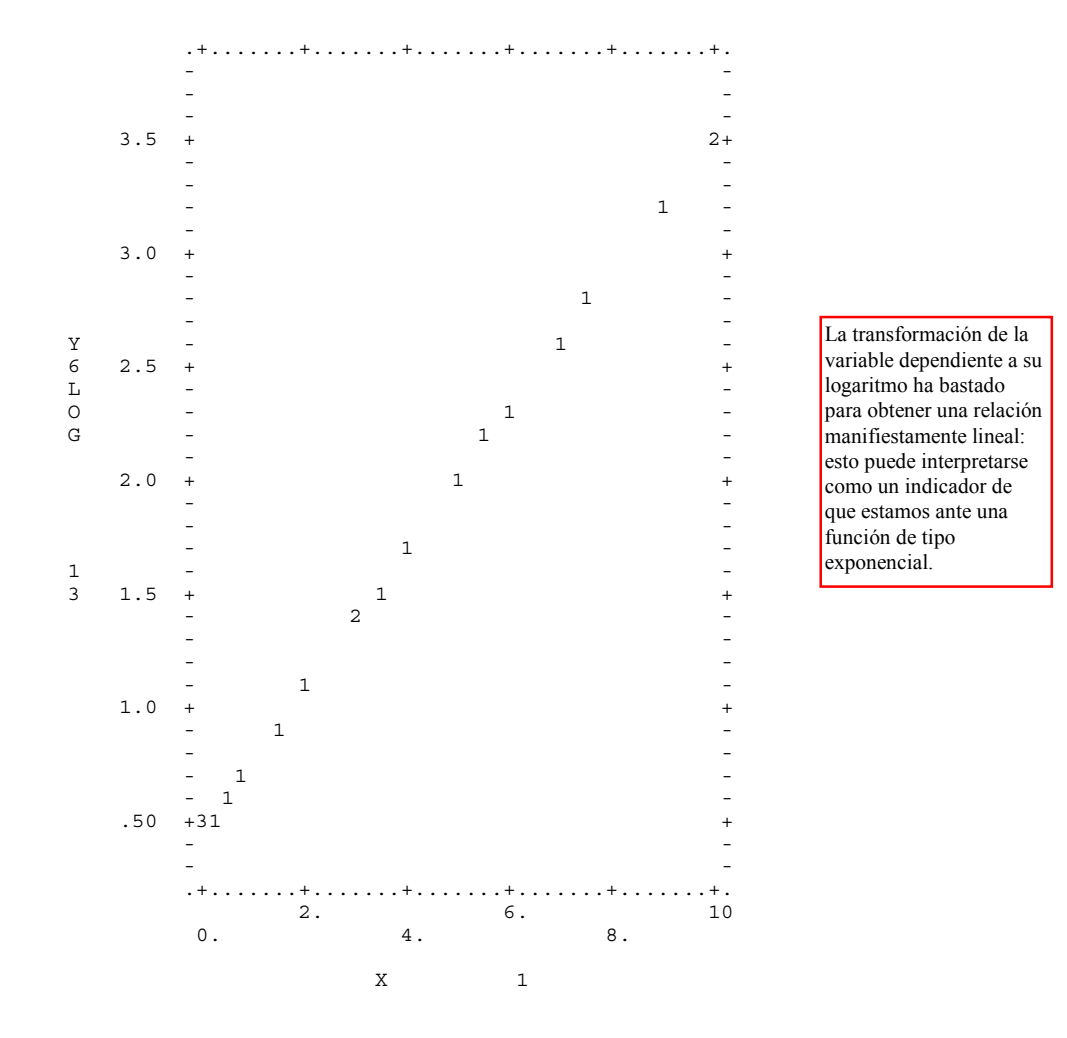

8. Una función logarítmica.

INSTRUCCIONES. PROGRAMA 9R.

```
/INPUT TITLE IS `REGRESION NO LINEAL RESUELTA POR REGRESION LINEAL'. 
  VARIABLES ARE 1. CASES ARE 20. FORMAT IS STREAM. 
/VARIABLE NAME IS X. 
/TRANSFORMATIONS 
X2 = X**2.
X3 = X**3.
X4 = X**4.
XLOG = LOG(X).
 Y1 = 13.5 + 14*X - 0.5*X2.Y2 = 0.07 * X2.
Y3 = -107 + 1.3*X - X2 + 0.9*X3.
Y4 = -0.07 * X4.
 Y5 = 7*(X**2).
 Y5LOG = LOG(Y5).
 Y6 = 3*(2**X).
 Y6LOG = LOG(Y6)YY = 2 + 3*XLOG./REGRESSION 
  DEPENDENT = Y7. 
  INDEPENDENT = XLOG. 
  METHOD=NONE. 
/PRINT 
  CASE=20. 
/PLOT 
 XVAR=X, XLOG. 
  YVAR=Y7, Y7. 
/END 
  10 3 2 4 5 7 6.1 0.01 0.2 1.5 10 0.5 0.7 0.004 3.5 5.6 7.6 8.9 2.9 0.0002 
/END 
OUTPUT SELECCIONADO 
                                                   Para la función logarítmica solo necesitamos el 
                                                    logaritmo de X que representamos por XLOG. Todas las 
                                                    demás transformadas utilizadas en otros cálculos no son 
                                                    necesarias aquí. Las hemos ido acumulando para mostrar 
                                                    como se puede ir trabajando sobre el mismo archivo de 
                                                    instrucciones añadiendo las transformadas que resulte 
                                                    necesario sin que ello afecte a los nuevos resultados. 
                                                   Creamos una dependiente Y7 que es función logarítmica 
                                                    de X, para obtener después un ajuste perfecto. Los 
                                                    coeficientes serán pues 2 (intercept) y 3 para b. 
                                                    En la ecuación solo hay una independiente: la 
                                                   transformada que recoge el logaritmo de X.
```
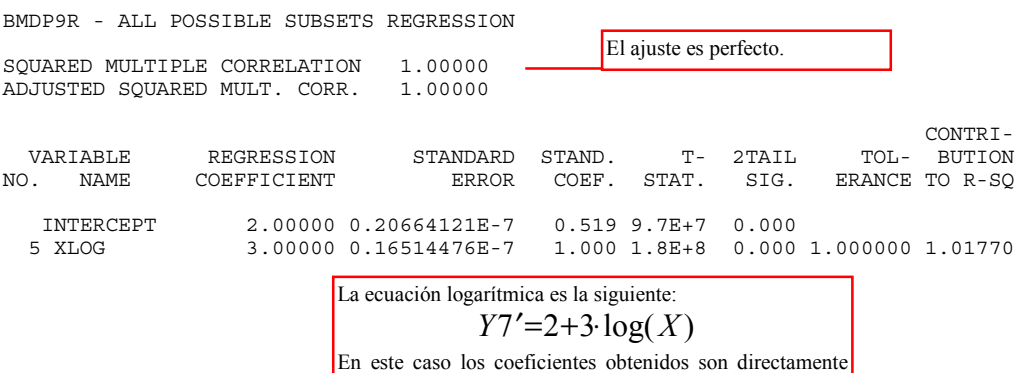

los que entran en la ecuación.

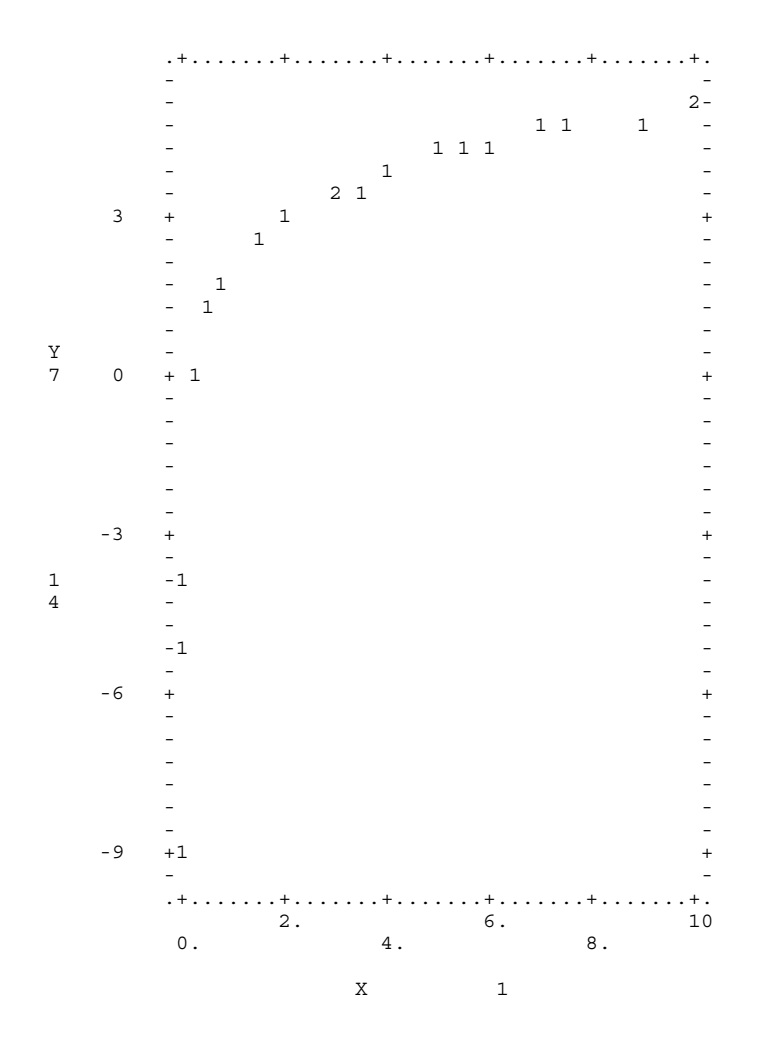

## La gráfica muestra la relación no-lineal entre Y7  $yX$ .

Y7 es el log(X) por 3, más 2, aunque esto solo es fácilmente contrastable en el gráfico después de conocer que esos son los coeficientes y esa la forma

d l

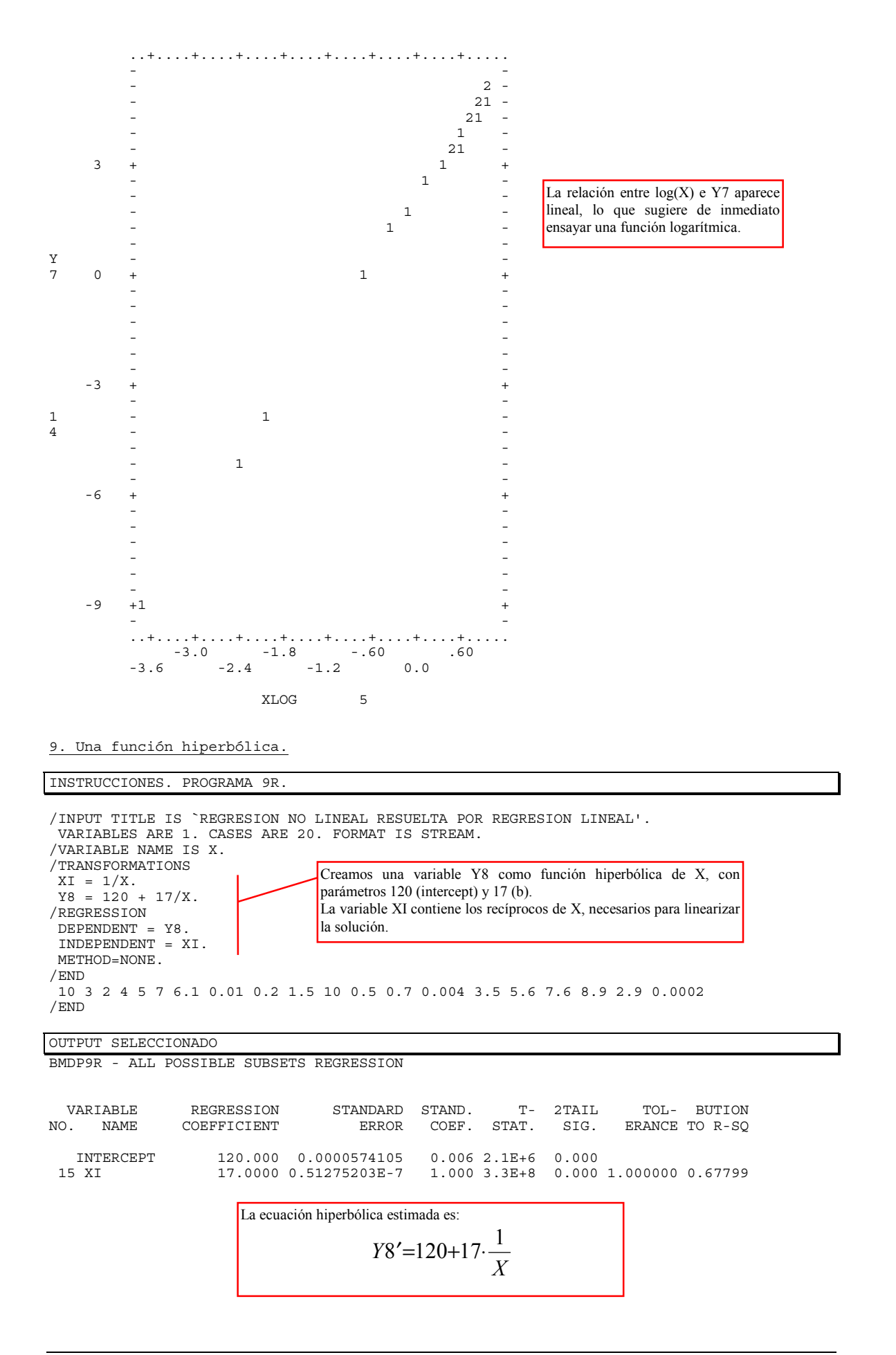

### 10. Diagnóstico gráfico del tipo de función basado en transformadas.

En los análisis anteriores puede observarse que los gráficos de dispersión entre variable independiente y dependiente o sus transformadas puede ayudar a determinar el tipo de función. En la práctica es posible que se desconozca a priori cual es el tipo de función que resulta más adecuada para unos datos, tarea para la que el diagnóstico gráfico puede ser de gran ayuda. Para evaluar algunas de las funciones principales mediante análisis gráfico basta con obtener ciertas variables transformadas de la variable independiente X y de la dependiente Y y ensayar los diagramas de dispersión siguientes. Si uno de ellos muestra una relación aproximadamente lineal ello indica que ese tipo de función puede ser el indicado, según la siguiente tabla.

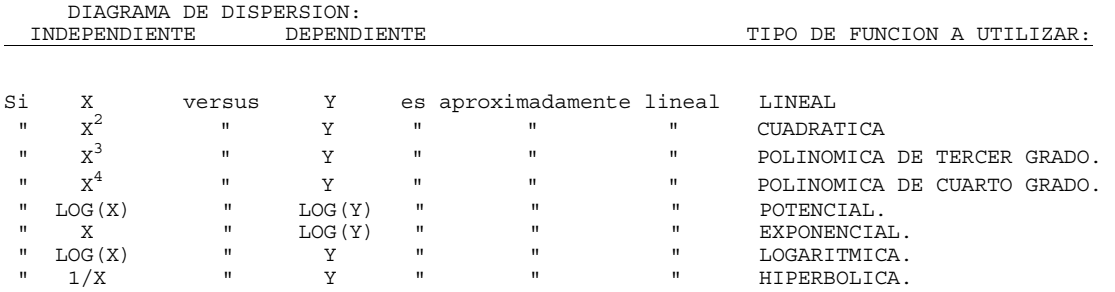

El grado de ajuste que muestren distintas funciones para unos mismos datos permitirá evaluar con mayor exactitud cual de ellas responde mejor, sin que deba perderse de vista que, en general, en ausencia de otras razones teóricas o prácticas relevantes, entre dos modelos con un poder predictivo semejante es preferible el más sencillo. Por ejemplo, cuantos más parámetros presenta una función es más fácil que ajuste a los datos, sin embargo, en general, es preferible no añadir parámetros que solo incrementan el poder predictivo muy poco y, salvo diferencia clara en favor de modelos no-lineales, se prefieren en la práctica los modelos lineales considerados más sencillos y manejables.

Por supuesto no todas las relaciones entre variables son lineales y no todas las funciones no lineales son tan sencillas como las anteriores. Existen otras muchas formas de funciones no lineales que pueden ser relevantes en contextos de trabajo determinados, y diversas formas de funciones no lineales pueden aparecer combinadas entre sí. Por otra parte existen procedimientos estadísticos y programas estadísticos que aproximar razonablemente el valor de los coeficientes de esas funciones no lineales, aunque la solución de resolverlas reduciéndolas a funciones lineales mediante transformaciones puede ser la más sencilla e intuitiva para estas funciones simples.